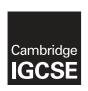

#### **Cambridge Assessment International Education**

Cambridge International General Certificate of Secondary Education

COMPUTER SCIENCE 0478/22

MARK SCHEME

Maximum Mark: 50

Paper 2

October/November 2017

#### **Published**

This mark scheme is published as an aid to teachers and candidates, to indicate the requirements of the examination. It shows the basis on which Examiners were instructed to award marks. It does not indicate the details of the discussions that took place at an Examiners' meeting before marking began, which would have considered the acceptability of alternative answers.

Mark schemes should be read in conjunction with the question paper and the Principal Examiner Report for Teachers.

Cambridge International will not enter into discussions about these mark schemes.

Cambridge International is publishing the mark schemes for the October/November 2017 series for most Cambridge IGCSE<sup>®</sup>, Cambridge International A and AS Level components and some Cambridge O Level components.

 $\ensuremath{\mathbb{R}}$  IGCSE is a registered trademark.

This syllabus is approved for use in England, Wales and Northern Ireland as a Cambridge International Level 1/Level 2 Certificate.

図 E Cambridge Assessment 図 International Education

[Turn over

© UCLES 2017

| Question | Answer                                                                                                    | Marks |  |  |  |
|----------|----------------------------------------------------------------------------------------------------|-------|--|--|--|
| 1(a)(i)  | 1 mark for appropriate variable name, 1 mark for appropriate data type, 1 mark for appropriate use.                                                                                                    |       |  |  |  |
|          | Many correct answers, they must be meaningful. These are examples only.  - HireTotal, integer, running total of money taken (for the day)  - HoursHired, real, running total of hours hired for the day  - Returned, real, hour and fraction of hour when next returned |       |  |  |  |
| 1(a)(ii) | 1 mark for appropriate constant name, 1 mark for appropriate value.                                                                                                    | 2     |  |  |  |
|          | Many correct answers, they must be meaningful. These are examples only.  - HourPrice, 20.00  - HalfHourPrice 12.00                                                                                                    |       |  |  |  |
| 1(b)     | 1 mark for validation check, all checks must be different, 1 mark for the reason and 1 mark for the test data. The only inputs for task 1 can be length of hire, money taken, time of hire and time of return.                                                          | 6     |  |  |  |
|          | There are many possible correct answers these are examples only.                                                                                                    |       |  |  |  |
|          | Validation check — range check for time of hire Reason — cannot be hired before 10:00 returned after 17:00 Test data — 12:00, 19:00 Validation check — type check for money taken Reason — must be a numeric value Test data — 20.00, bob                               |       |  |  |  |

© UCLES 2017 Page 2 of 8

| Question | Answer                                                                                                    | Marks |
|----------|----------------------------------------------------------------------------------------------------|-------|
| 1(c)     | - any loop for 10 boats (1 mark)                                                                                                    | 5     |
| 1(c)     | Four from:  - Initialisation - Check HoursHired against MaxHoursHired store the BoatNumber update MaxHoursHired if greater - Check if HoursHired = 0 if so add 1 to NumberBoatsUnused - update daily totals (for hours and money) - output report with messages (including totals for hours and money, and number of boats unused and the most used boat).  Max 4 marks  Example:  MaxHoursHired ← 0  TotalHoursHired ← 0  TotalMoney ← 0 | 5     |
|          | NumberBoatsUnused ← 0  FOR BoatNumber ← 1 to 10  TotalMoney ← TotalMoney + Money(BoatNumber)  TotalHoursHired ← TotalHoursHired + HoursHired(BoatNumber)  IF HoursHired(BoatNumber) = 0  THEN NumberBoatsUnused ← NumberBoatsUnused + 1  ENDIF  IF HoursHired(BoatNumber) > MaxHoursHired  THEN                                                                                                    |       |
|          | MostUsed ← BoatNumber  MaxHoursHired ← HoursHired(BoatNumber)  ENDIF  NEXT BoatNumber  PRINT "Boats were hired for ", TotalHoursHired, " hours"  PRINT "Total amount of money taken was ", TotalMoney  PRINT NumberBoatsUnused, " boats were not used"  Print "Boat number ", MostUsed, " was used most"                                                                                                    |       |

October/November 2017

| Question | Answer                                                                                                    | Marks |
|----------|----------------------------------------------------------------------------------------------------|-------|
| 1(d)     | Maximum 4 marks in total for question part                                                                                                    | 4     |
|          | e.g.  Explanation (may include reference to program statements)  - check all boats for  return time < current time // current booking slot available or return time > current time// current booking slot not available  - keep a running total of those available  - display number of boats                       |       |
|          | Example:  FOR BoatNumber ← 1 to 10 loop to check for all boats  IF ReturnTime (BoatNumber) <= CurrentTime check return time against current time  THEN BoatsAvailable ← BoatsAvailable + 1 keep a running total  ENDIF  NEXT BoatNumber  PRINT "Number of boats available ", BoatsAvailable display number of boats |       |

© UCLES 2017 Page 4 of 8

| Question | Answer                                                                                                    | Marks |
|----------|----------------------------------------------------------------------------------------------------|-------|
| 2        | 1 mark for each, there may be other solutions, award full marks for any working solution                                                                                                    | 6     |
|          | any six from:     initialise total (outside loop)     Input number of numbers (outside loop with validation)     Loop using input value     Input number (inside loop)     Update Total (inside loop)     Calculate average     Print average and total (outside loop) |       |
|          | <pre>Sample algorithm: INPUT NumberCount Total ← 0 FOR Count ← 1 TO NumberCount   INPUT Number   Total ← Total + Number NEXT Average ← Total/NumberCount   PRINT Total, Average</pre>                                                                                  |       |

© UCLES 2017 Page 5 of 8

| Question | Answer                                                         |  |  |  |  |  |  |  |
|----------|----------------------------------------------------------------|--|--|--|--|--|--|--|
| 3        | 1 mark for each correct line, max 3 marks.                     |  |  |  |  |  |  |  |
|          | Data Structure Description                                     |  |  |  |  |  |  |  |
|          | Constant A collection of related data.                         |  |  |  |  |  |  |  |
|          | Array  A value that can change whilst a program is running.    |  |  |  |  |  |  |  |
|          | Table  A value that never changes whilst a program is running. |  |  |  |  |  |  |  |
|          | Variable  A series of elements of the same data type.          |  |  |  |  |  |  |  |

| Question | Answer                                                                                 | Marks |  |  |  |  |
|----------|----------------------------------------------------------------------------------------|-------|--|--|--|--|
| 4        | marks for identification, 1 mark for description, 1 mark for reason.                   |       |  |  |  |  |
|          | Identification:  CASE  OF OTHERWISE (ENDCASE) or  OF (OTHERWISE) ENDCASE  Description: |       |  |  |  |  |
|          | a statement that allows for multiple selections // not any of the above                |       |  |  |  |  |
|          | Reason:  – to simplify pseudocode/ make pseudocode more understandable etc.            |       |  |  |  |  |

© UCLES 2017 Page 6 of 8

| Question | Answer       |                             |              |                | Marks        |   |
|----------|--------------|-----------------------------|--------------|----------------|--------------|---|
| 5(a)     | Accept       | Reject                      | Count        | Sack           | OUTPUT       |   |
|          | 0            | 0                           | 0            |                |              |   |
|          | 1            |                             | 1            | 50.4           |              |   |
|          | 2            |                             | 2            | 50.3           |              |   |
| -        |              | 1                           | 3            | 49.1           |              |   |
| •        | 3            |                             | 4            | 50.3           |              |   |
| -        | 4            |                             | 5            | 50.0           |              |   |
| •        | 5            |                             | 6            | 49.5           |              |   |
| •        | 6            |                             | 7            | 50.2           |              |   |
| -        | 7            |                             | 8            | 50.3           |              |   |
| -        | 8            |                             | 9            | 50.5           |              |   |
|          |              | 2                           | 10           | 50.6           | 8 2          |   |
|          |              |                             |              |                |              |   |
|          |              |                             |              |                |              |   |
| -        | ← (1 mark) → | ← (1 mark) →                | ← (1 mark) → | - (1 mark) → ← | · (1 mark) → |   |
| 5(b) -   |              | Count = 50?<br>Sack > 50.5? |              |                |              | : |

| Question | Answer                                                                                                    |               |                        |              |  |  |   |  |
|----------|----------------------------------------------------------------------------------------------------|---------------|------------------------|--------------|--|--|---|--|
| 6(a)     | 1 mark for each field suitable name, 1 mark for appropriate data type and appropriate data sample                                                   |               |                        |              |  |  |   |  |
|          | The following are examples there are many different correct answers.  - Engine Number, text, 21012 - Class, text, P6 - Service Date, date, 4/3/2017 |               |                        |              |  |  |   |  |
| 6(b)     | Engine Number // Correct field number                                                                                                    |               |                        |              |  |  | 1 |  |
| 6(c)     | Field:                                                                                                    | Engine Number | Class                  | Service Date |  |  | 3 |  |
|          | Table:                                                                                                    | TRAIN         | TRAIN                  | TRAIN        |  |  |   |  |
|          | Sort:                                                                                                    |               |                        |              |  |  |   |  |
|          | Show:                                                                                                    | V             |                        |              |  |  |   |  |
|          | Criteria:                                                                                                    |               | Like 'P*' // Like 'P?' | <10/11/2016  |  |  |   |  |
|          | or:                                                                                                    |               |                        |              |  |  |   |  |
|          |                                                                                                    | (1 mark)      | (1 mark)               | (1 mark)     |  |  |   |  |